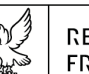

## REGIONE AUTONOMA FRIULI VENEZIA GIULIA

Direzione centrale attività produttive e *TURISMO* 

Servizio turismo e commercio

economia@certregione.fvg.it turismoecommercio@regione.fvg.it tel + 39 040 377 2450 I - 34132 Trieste, via Trento 2

Decreto n° 62713/GRFVG del 22/12/2023

Servizio turismo e commercio

L.R. 13/2022, articolo 2, comma 12 e seguenti e DPReg 12 luglio 2023, n. 124 - Incentivi alle imprese per l'insediamento di strutture ricettive alberghiere nuove ovvero per la riconversione di immobili da destinare a struttura ricettiva alberghiera, aventi requisiti qualitativi sufficienti alla classificazione contrassegnata da un numero di stelle non inferiore a quattro - Approvazione della Graduatoria - Anno 2023.

## Il Direttore del Servizio

Visto l'articolo 2, comma 12 della legge regionale 5 agosto 2022, n. 13, (Assestamento del bilancio per gli anni 2022-2024, ai sensi dell'articolo 6 della legge regionale 10 novembre 2015, n. 26) che stabilisce che la Regione, nell'ambito dei Comuni ivi indicati, promuove, sentiti i Comuni interessati, nel rispetto della vigente normativa in materia urbanistica, edilizia ed ambientale, lo sviluppo di aree da destinare a insediamenti turistico alberghieri, finalizzati a creare una positiva ricaduta economica, sociale e occupazionale sull'intero comparto montano;

Visto l'articolo 2, commi 13 e 14 della legge regionale 13/2022 che autorizza l'Amministrazione regionale, nel rispetto della disciplina in materia di aiuti di Stato, a concedere incentivi a imprese per l'insediamento di strutture ricettive alberghiere nuove ovvero per la riconversione di immobili da destinare a struttura ricettiva alberghiera, aventi requisiti qualitativi sufficienti alla classificazione contrassegnata da un numero di stelle non inferiore a quattro, ai sensi dell'articolo 23, comma 1, della legge regionale 9 dicembre 2016, n. 21 (Disciplina delle politiche regionali nel settore turistico e dell'attrattività del territorio regionale, nonché modifiche a leggi regionali in materia di turismo e attività produttive);

Visto il decreto del Presidente della Regione 12 luglio 2023, n. 0124/Pres di emanazione del "Regolamento di attuazione dell'articolo 2, commi 12 e 13 della legge regionale 5 agosto 2022, n. 13, (Assestamento del bilancio per gli anni 2022-2024, ai sensi dell'articolo 6 della legge regionale 10 novembre 2015, n. 26), concernente criteri e modalità per la concessione e l'erogazione degli incentivi a imprese per l'insediamento di strutture ricettive alberghiere aventi requisiti qualitativi sufficienti alla classificazione contrassegnata da un numero di stelle non inferiore a quattro", in seguito regolamento;

Visto l'articolo 2, comma 30 della legge regionale 10 agosto 2023, n. 13, (Assestamento del bilancio per gli anni 2023-2025, ai sensi dell'articolo 6 della legge regionale 10 novembre 2015, n. 26), che modifica il comma 12 dell'articolo 2 della legge regionale 5 agosto 2022, n. 13 (Assestamento del bilancio per gli anni 2022-2024), aggiungendo, ai Comuni interessati dall'iniziativa contributiva, anche i Comuni considerati Poli turistici montani e ambiti turistici montani di cui rispettivamente agli allegati A e B alla legge regionale 2 agosto 2022, n. 11 (Riordino delle disposizioni in materia di impianti a fune, di aree attrezzate nei poli turistici montani invernali ed estivi, nonché disposizioni in materia di sicurezza nelle discipline sportive invernali di cui al decreto legislativo 40/2021 (Attuazione dell'articolo 9 della legge 8 agosto 2019, n. 86, recante misure in materia di sicurezza nelle discipline sportive invernali));

Visto, in particolare, l'articolo 9 del regolamento che stabilisce che le domande di contributo sono presentate entro i termini fissati con Avviso adottato con decreto del Direttore del Servizio turismo e commercio ed inoltre che dette istanze sono trasmesse sulla base di un modello approvato dal Direttore del Servizio medesimo:

Visto il decreto n. 39826/GRFVG dd. 31/08/2023 con il quale è stato approvato l'Avviso per la presentazione delle domande di contributo ai sensi dell'articolo 2, comma 12 e seguenti della legge regionale 5 agosto 2022, n. 13 e del decreto del Presidente della Regione 12 luglio 2023, n. 124 per l'anno 2023, nonché la relativa modulistica;

Preso atto che il sopra citato Avviso prevede che la presentazione delle domande di contributo alle ore 8.00.00 di venerdì 1 settembre 2023 e non oltre le ore 13.00.59 di martedì 21 novembre 2023; Rilevato che nel periodo sopra indicato sono pervenute le seguenti istanze di contributo:

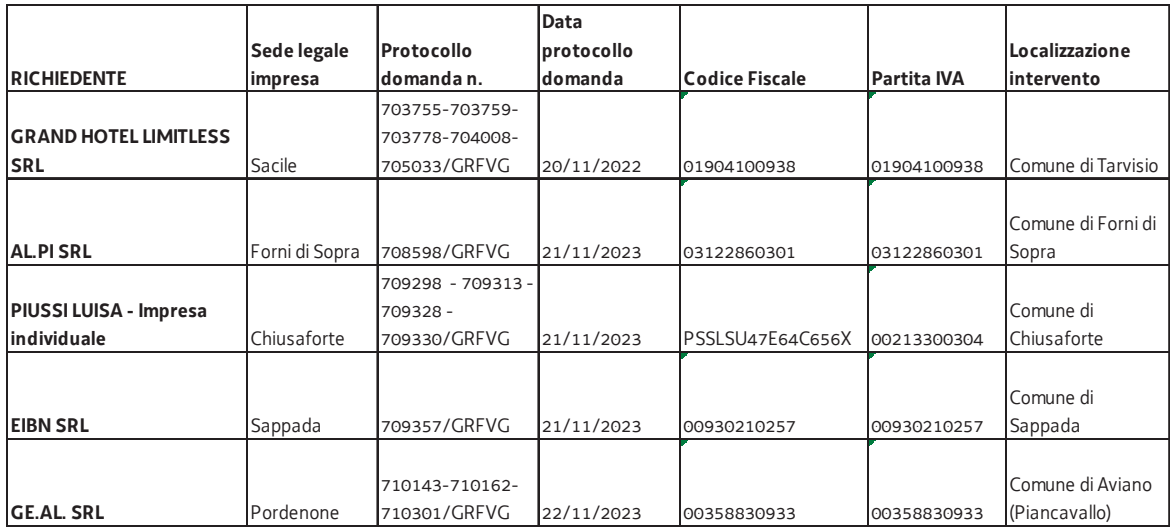

Dato atto che l'articolo 12 del sopra citato regolamento stabilisce che i contributi sono concessi tramite procedura valutativa con procedimento a graduatoria, ai sensi dell'articolo 36, comma 2 della legge regionale 7/2000 e che la valutazione è effettuata da una commissione interna, nominata, dopo la scadenza dei termini di presentazione delle domande, con decreto del Direttore del Servizio competente in materia di turismo e composta dal Direttore stesso o da un suo delegato, da un dipendente di categoria C o D dello stesso Servizio, che svolge anche funzioni di segretario e da un dipendente regionale di categoria C o D con profilo professionale tecnico;

Atteso che la graduatoria è redatta secondo i punteggi attribuiti in base all'Allegato "A" del sopra citato regolamento ed è approvata entro novanta giorni dalla scadenza del termine per la presentazione delle domande, con decreto del Direttore del Servizio competente in materia di turismo:

Visto il decreto n. 57056/GRFVG dd. 27/11/2023 con il quale è stata nominata la Commissione interna ai sensi dell'articolo 12 del regolamento approvato con DPReg 0124/2023 per la valutazione dei progetti presentati ai sensi della legge regionale 13/2022, articolo 2, comma 12 e seguenti per gli incentivi alle imprese per l'insediamento di strutture ricettive alberghiere nuove ovvero per la riconversione di immobili da destinare a struttura ricettiva alberghiera, aventi requisiti qualitativi sufficienti alla classificazione contrassegnata da un numero di stelle non inferiore a quattro;

Vista la nota protocollo n. 754136/GRFVG dd. 7/12/2023, con la quale il predetto Servizio ha chiesto all'impresa EIBN Srl opportune integrazioni e, in particolare, la relazione di verifica preventiva dell'interesse archeologico, la relazione di sostenibilità dell'opera, il piano particellare delle aree interessate dall'intervento, il piano economico-finanziario di massima in formato non modificabile (PDF), il risultato operativo lordo (FUNDING GAP) in formato non modificabile (PDF), calcolato sui 20 anni di ammortamento dell'investimento, con evidenza delle singole macro tipologie di costo e di entrata:

Preso atto che con le note protocollo n. 767949/GRFVG dd. 13/12/2023 e n. 770464/GRFVG dd. 14/12/2023, EIBN Srl ha trasmesso le integrazioni sopra richieste;

Vista la nota protocollo n. 754182/GRFVG dd. 7/12/2023, con la quale il Servizio sopra indicato ha chiesto all'impresa AL.PI Srl opportune integrazioni e, in particolare, il progetto preliminare dettagliato sottoscritto da un tecnico abilitato di cui all'articolo 10, comma 1, lettera e), punti da 1) a 10) del regolamento di attuazione approvato con DPReg n.124/2023, il quadro economico dettagliato del progetto/preventivo di spesa, la documentazione fotografica dello stato di fatto e rendering dell'intervento, il piano economico e finanziario di massima e  $\parallel$ calcolo del risultato operativo lordo (FUNDING GAP);

Atteso che, in riferimento alla richiesta di integrazioni protocollo n. 754182/GRFVG dd. 07/12/2023, con nota protocollo n. 770891/GRFVG dd. 14/12/2023 l'impresa AL. PI Srl comunica che non è stato ancora acquisito l'asset immobiliare dove si svilupperanno gli ingenti investimenti rappresentati dall'impresa stessa, senza allegare ulteriore documentazione;

Rilevato che con nota protocollo 781413/GRFVG dd 18/12/2023 il Servizio turismo e commercio ha provveduto alla comunicazione dei motivi ostativi all'accoglimento domanda, ai sensi dell'articolo 10 bis della legge 241/1990 in quanto la domanda dell'impresa AL.PI Srl non può essere accolta per carenza totale della documentazione richiesta con nota protocollo n. 754182/GRFVG dd. 7/12/2023, oltre che per violazione dell'articolo 5, comma 1, lett. g) del regolamento emanato con DPReg 0124/2023 che prevede, quale requisito per la partecipazione alla procedura contributiva, di essere proprietari degli immobili/terreni su cui insiste l'intervento oggetto della domanda di contributi o titolari di altro diritto reale da destinare che abbia durata pari alla durata dell'ammortamento del bene finanziato, comunque almeno ventennale, e che consenta l'esercizio di analoghi diritti che spettano al proprietario;

Vista la nota protocollo n. 754357/GRFVG dd. 7/12/2023, con la quale detto Servizio ha chiesto all'impresa GE.AL Srl opportune integrazioni e, in particolare, lo studio di impatto ambientale, la relazione di sostenibilità dell'opera, il rendering, nonché il calcolo del risultato operativo lordo (FUNDING GAP), con le entrate attualizzate e i costi di esercizio attualizzati nel corso dell'intera vita economica dell'investimento che, ai sensi dell'articolo 5, comma1, lettera g) del sopra citato regolamento, dev'essere almeno pari a vent'anni;

Preso atto che con la nota protocollo n. 769712/GRFVG dd. 14/12/2023, GE.AL Srl ha trasmesso le integrazioni richieste specificando che il rendering è in fase di progettazione;

Rilevato che la mancanza del rendering non inficia la validità del progetto e, conseguentemente, dell'istanza di contributo, anche in considerazione della presenza di opportune rappresentazioni grafico-progettuali che consentono di valutare il progetto in questione;

Visti i verbali della Commissione interna nominata con proprio decreto n. 57056/GRFVG dd. 27/11/2023 delle riunioni tenutesi nelle date 4, 7 e 14 dicembre 2023, agli atti del Servizio e qui integralmente richiamati;

Ritenuto, pertanto, tenuto conto dell'esclusione dell'istanza di AL.PI Srl per le motivazioni indicate nella sopra citata nota protocollo 781413/GRFVG dd 18/12/2023 e qui integralmente richiamata, di approvare la graduatoria in conformità alle valutazioni effettuate dalla Commissione interna nominata con il sopra menzionato decreto n. 57056/GRFVG dd. 27/11/2023, come di seguito riportata:

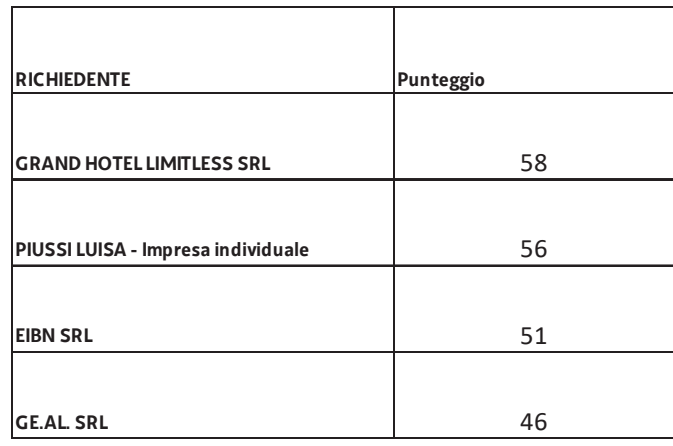

Visto il "Regolamento di organizzazione dell'Amministrazione regionale e degli Enti regionali", emanato con decreto del Presidente della Regione 27 agosto 2004, n. 0277/Pres. e successive modifiche e integrazioni e, in particolare, gli articoli 14 bis, 16 e 17 del citato Regolamento;

Vista l'«Articolazione organizzativa generale dell'Amministrazione regionale e articolazione e declaratoria delle funzioni delle strutture organizzative della Presidenza della Regione, delle Direzioni centrali e degli Enti regionali» approvata con deliberazione di Giunta regionale n. 893 del 19 giugno 2020 e successive modifiche e integrazioni;

Dato atto che, con deliberazione della Giunta regionale n. 1170 di data 27 luglio 2023, è stato conferito alla dott.ssa Sabrina Miotto l'incarico di Direttore del Servizio turismo e commercio della Direzione centrale attività produttive e turismo dal 2 agosto 2023 al 1º agosto 2026;

## Visti:

- lo Statuto regionale;
- la legge sulla contabilità generale dello Stato ed il relativo regolamento attuativo;
- la legge regionale 8 agosto 2007, n. 21 "Nuove norme in materia di programmazione finanziaria e di contabilità regionale";
- la legge regionale 13 febbraio 2015, n. 1 "Razionalizzazione, semplificazione ed accelerazione dei procedimenti amministrativi di spesa";
- la legge regionale 10 novembre 2015, n. 26 "Disposizioni in materia di programmazione e contabilità e altre disposizioni finanziarie urgenti" e ss.mm.ii.;
- le leggi regionali 28 dicembre 2022, n. 22 "Legge di stabilità 2023" e 29 dicembre 2022, n. 23 "Bilancio di previsione per gli anni 2023-2025".
- il Bilancio Finanziario Gestionale 2023, approvato con deliberazione di Giunta regionale n. 2055 dd. 29 dicembre 2022 e ss.mm. ii, che ripartisce le categorie e i macroaggregati in capitoli e definisce la competenza alla gestione delle risorse stanziate e gli indirizzi di spesa;
- la legge regionale 20 marzo 2000, n. 7 "Testo unico delle norme in materia di procedimento amministrativo e di diritto di accesso",

## **Decreta**

1. È approvata, per le motivazioni indicate in premessa e qui integralmente richiamate, ai sensi della legge regionale. 13/2022 e s.m.i., articolo 2, comma 12 e seguenti e dell'articolo 12 del decreto del Presidente della Regione 12 luglio 2023, n. 124, la graduatoria di seguito riportata, redatta in conformità alle valutazioni effettuate dalla Commissione interna nominata con proprio decreto n. 57056/GRFVG dd. 27/11/2023:

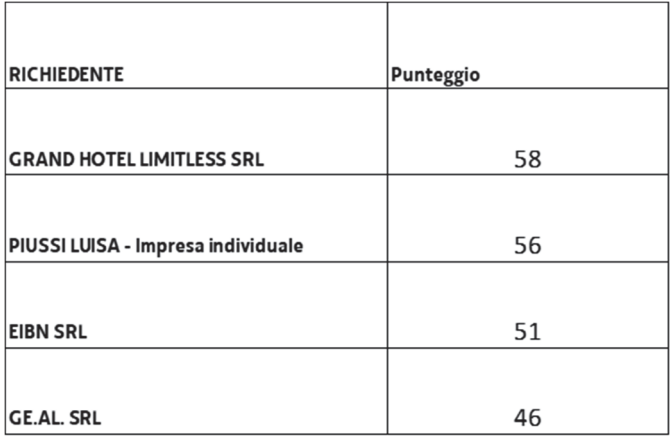

- 2. La graduatoria di cui al punto 1 è pubblicata sul sito istituzionale della Regione, nella pagina dedicata all'iniziativa contributiva, unitamente al presente decreto.
- È rinviato a successivo provvedimento l'adozione delle conseguenti determinazioni di natura contabile.  $3.$

Il Direttore del Servizio dott.ssa Sabrina Miotto (firmato digitalmente)

Trieste, data del protocollo

LG

l,